[Hier](http://www.quickink.de/) geht es zur Startseite von<http://www.quickink.de/>im Internet.

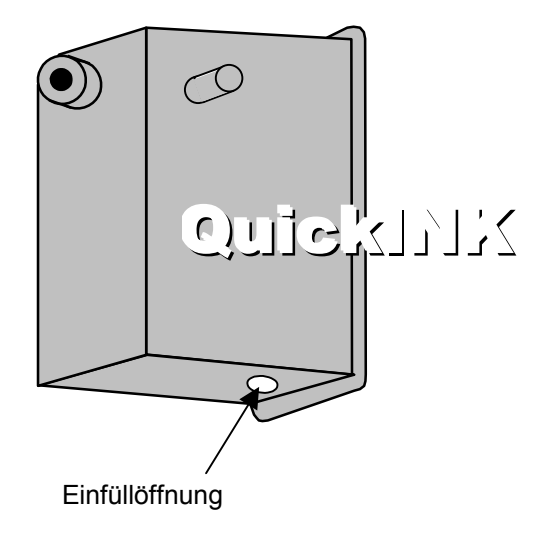

- 1. Schneiden Sie die äußerste Spitze der Tintenflasche ab und setzen Sie die Nadel auf.
- 2. **Wichtig:** Säubern Sie den Stutzen an der Auslaßöffnung der Patrone und versiegeln Sie diesen mit Klebeband.
- 4. Bohren Sie mit dem beiliegenden Bohrer an der angegebenen Stelle eine Einfüllöffnung. Stechen Sie die Nadel durch die Einfüllöffnung ganz in die Patrone ein. **Hinweis:** Die Patrone enthält einen Schwamm und Sie spüren einen leichten Widerstand.
- 5. Spritzen Sie **sehr langsam** bis zu 12ml Tinte ein oder bis Tinte an der Einfüllöffnung erscheint. Je langsamer Sie die Tinte einfüllen, um so besser, denn dadurch werden Lufteinschlüsse vermieden. Wenn sich oben auf der Patrone ein Tropfen bildet, mit dem Befüllen stoppen, damit wieder etwas Tinte in die Flasche eingesaugt wird.
- 6. Versiegeln Sie die Einfüllöffnung mit Klebeband. Lassen Sie die Patrone für etwa 2 Stunden im Drucker ruhen. Das Klebeband an der Auslaßöffnung **nicht entfernen**.
- 7. Setzen Sie die Patrone wieder ein. Drucken Sie nicht sofort farbintensive Grafiken. Machen Sie vor Gebrauch eine Düsenreinigung gemäß der Druckeranleitung.

**Hinweis:** Drucken Sie Ihre Patronen nie leer, sie halten dann viel länger. Am besten füllen Sie die Farbe schon nach, wenn die Patrone noch **nicht** ganz leer ist.

So bewahren Sie die QuickINK-Flaschen nach dem Befüllen auf: Nehmen Sie **nicht** die Nadeln von den Flaschen. Setzen Sie einfach die schwarzen Gummistopfen oben auf die Nadeln.